# **MGALEOS**

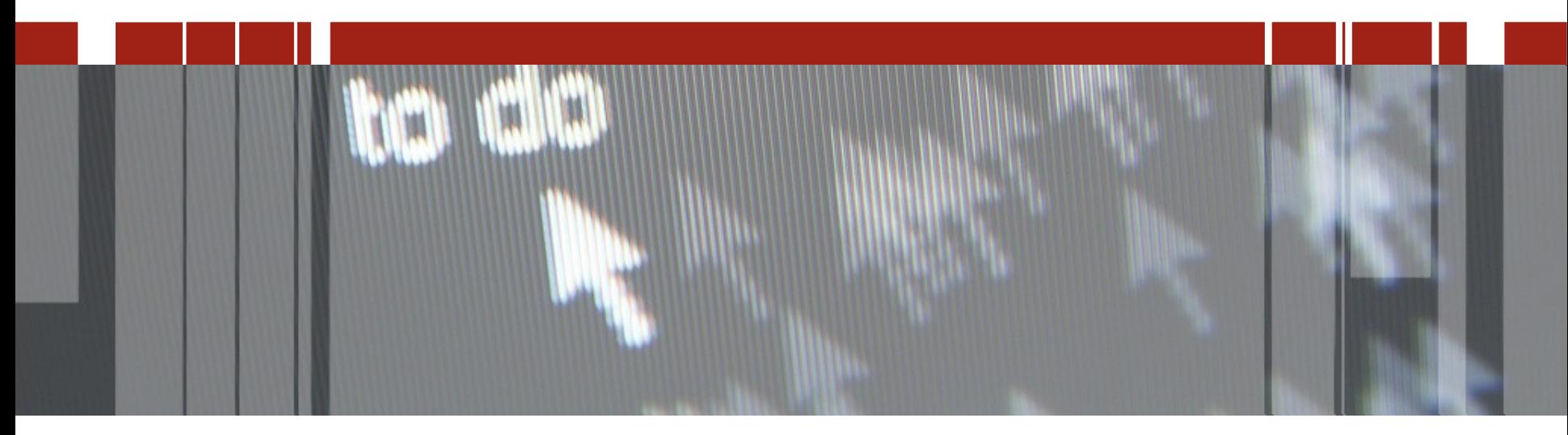

# **Pizza & Beer: Wprowadzenie do integracji w OpenEdge**

**Spotkania techniczne dla partnerów aplikacyjnych i klientów technologii Progress**

#### **Wprowadzenie**

## **Wystawianie aplikacji ABL dla inych aplikacji**

**Dostęp z aplikacji ABL do innych systemów aplikacyjnych**

# **Co to jest integracja**

## **Komunikacja z aplikacjami**

**Różny język programowania**

**Różne platformy**

**Wystawianie aplikacji ABL (serwis) dla innych aplikacji (klient)**

**Przyłączenia z aplikacji ABL (klient) do inych aplikacji (serwis)**

**Wystawianie aplikacji ABL**

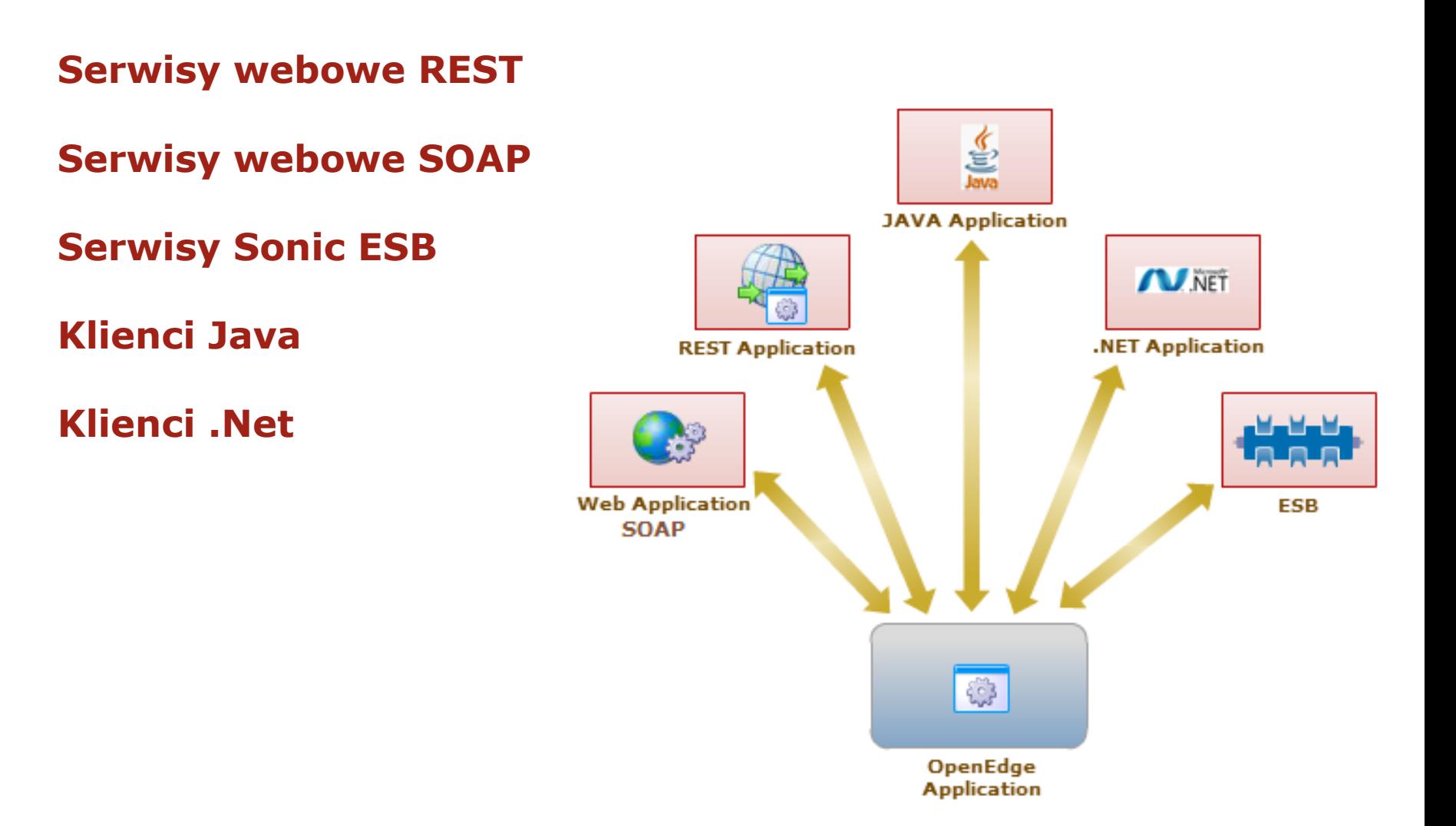

# **Wystawianie aplikacji ABL jako serwis webowy REST**

**HTTP – dostęp do zasobów serwisu Metody: GET, POST, PUT, DELETE**

**JSON – (JavaScript Object Notation) - format wymiany danych**

**JSDO – JavaScript Data Object**

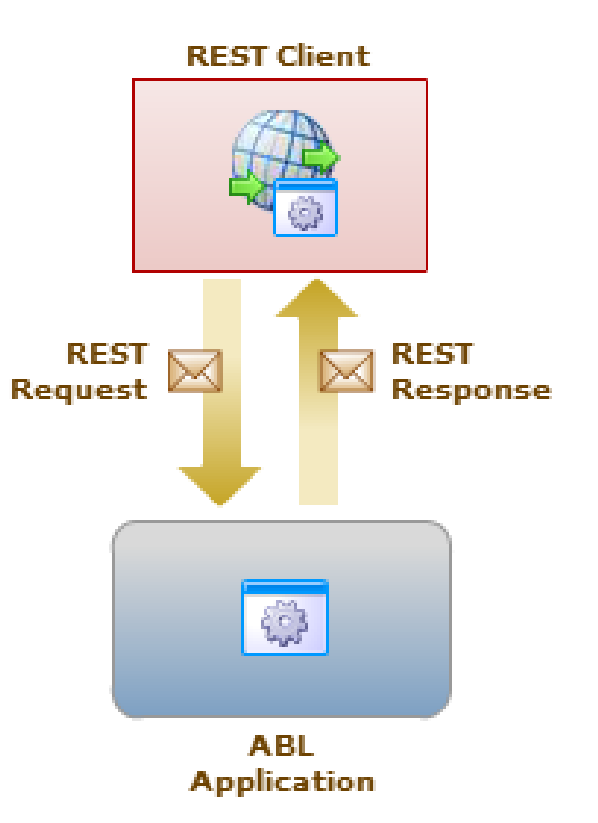

# **Architektura aplikacji ABL wystawionej jako serwis webowy REST**

#### **PAS – Pacific Application Server for OpenEdge**

**Wbudowany REST Adapter**

#### **OpenEdge AppServer (klasyczny)**

**Konieczny dodatkowy REST Adapter uruchomiony w Web serwerze**

#### **Klient REST – zewnętrzna aplikacja**

**Rollbase**

**Telerik Kendo UI**

**Wiele innych...**

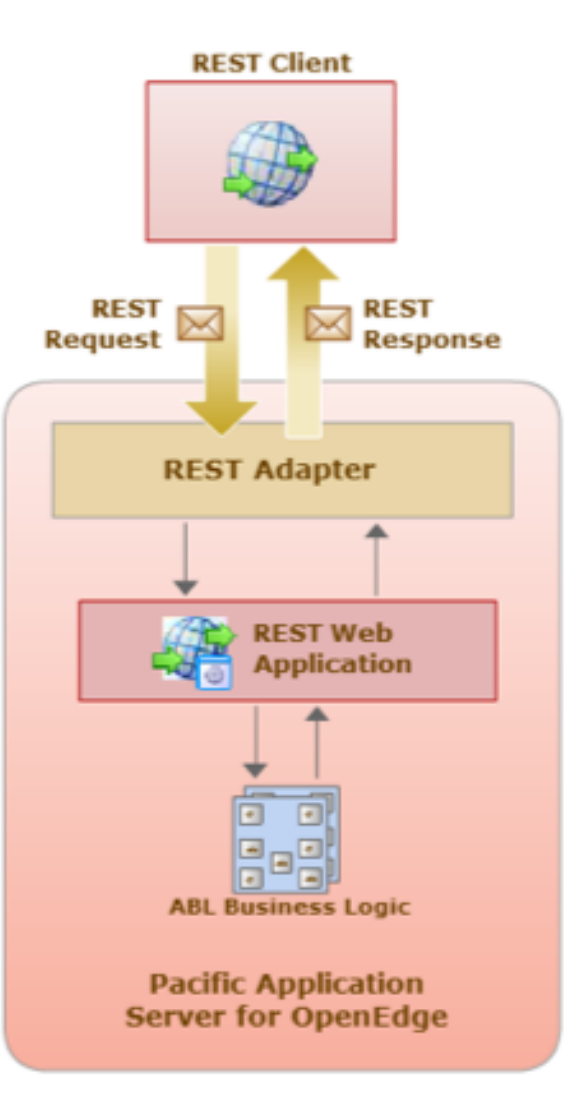

# **Jak wystawić aplikację ABL jako serwis webowy REST**

#### **Progress Developer's Studio for OpenEdge**

#### **Projekt: REST**

**Dodanie Adnotacji w procedurach i metodach ABL (Define Service Interface)**

**Mapowanie operacji REST z operacjami ABL (REST Resource URI Editor)**

**Publikacja serwisu** 

## **Projekt: ABL Web App, Data Object**

**Tworzenie obiektów Business Entity z PDS**

**Gotowe do użycia**

**Publikacja serwisu**

# **Wystawianie aplikacji ABL jako serwis webowy SOAP**

**XML, SOAP, WSDL**

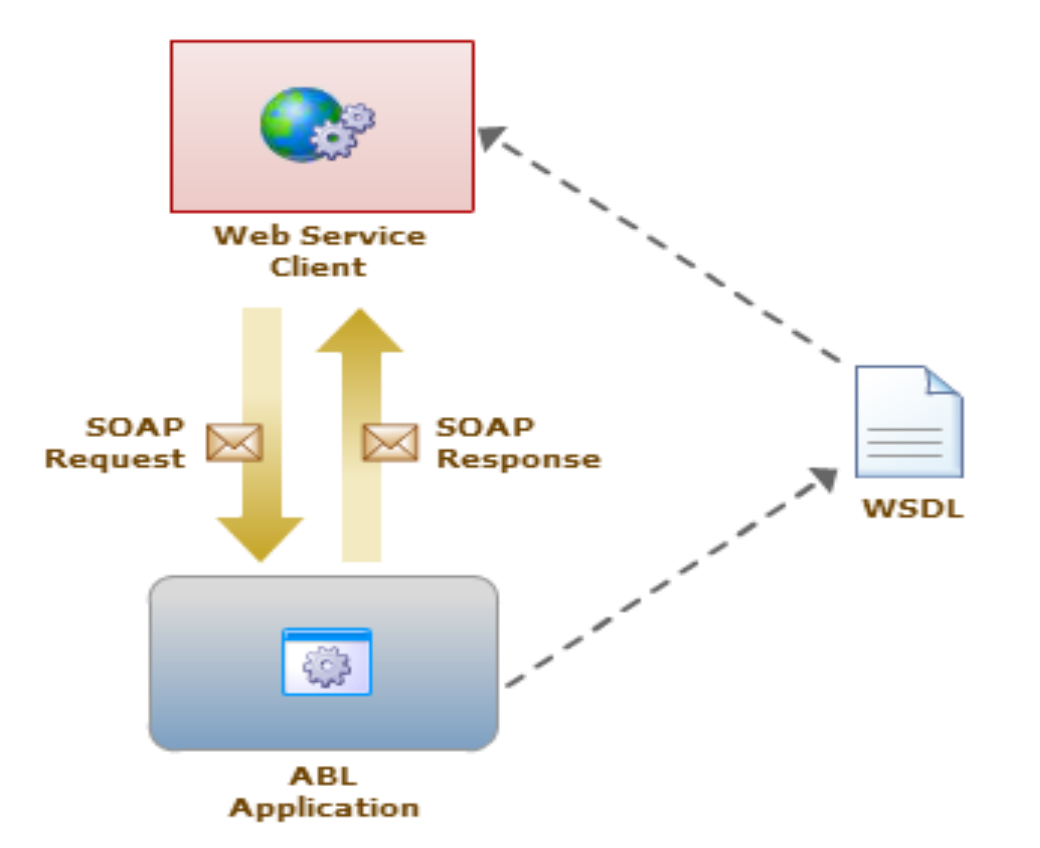

# **Architektura aplikacji ABL wystawionej jako serwis webowy SOAP**

#### **PAS – Pacific Application Server for OpenEdge**

**Wbudowany Web Service Adapter (Java servlet)**

## **OpenEdge AppServer (klasyczny)**

**Konieczny dodatkowy WSA uruchomiony w Web serwerze**

## **Klient Web – zewnętrzna aplikacja**

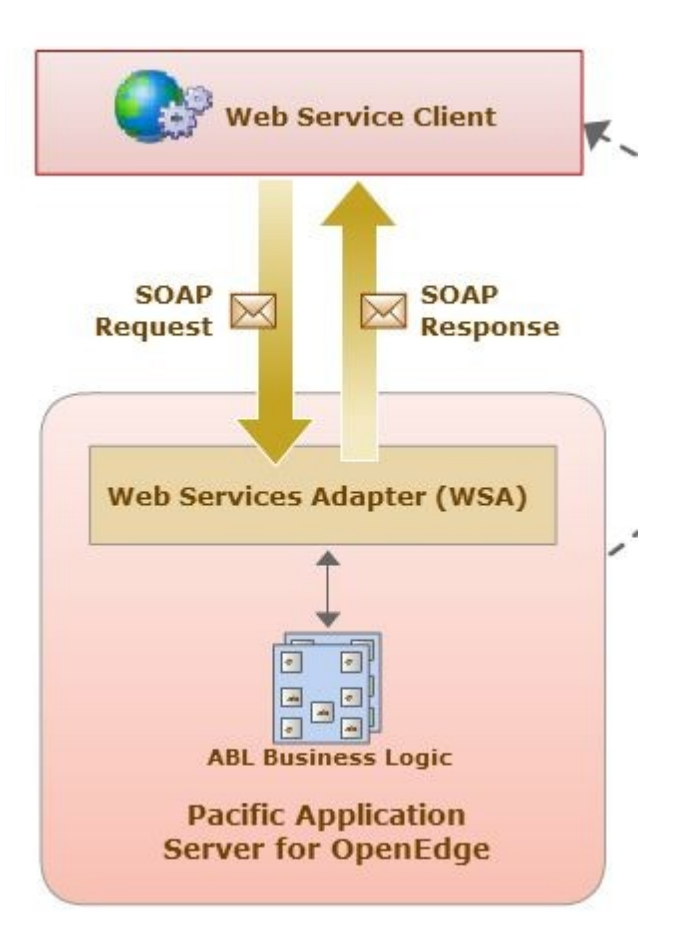

# **Jak wystawić aplikację ABL jako serwis webowy SOAP**

#### **Definiowanie WS**

**ProxyGen – generowany plik WSM (Web Service Mapping)**

## **Konfiguracja AS i WSA**

**OE Explorer**

#### **Wdrożenie WS**

**Generowany plik WSDL (Web Service Description Language)**

# **Wystawianie aplikacji ABL w technologii Open Client**

## **Dostęp do logiki biznesowej ABL z poziomu aplikacji:**

**Java**

**.NET**

# **Architektura aplikacji ABL wystawionej w technologii Open Client**

## **PAS – Pacific Application Server for OpenEdge**

**Wbudowany AIA (Java servlet)**

#### **OpenEdge AppServer (klasyczny)**

**Konieczny dodatkowy AIA uruchomiony w Web serwerze**

#### **Open Clients**

**Aplikacje klienckie Java lub .NET realizujące dostęp do logiki biznesowej przy pomocy proxy lub OpenAPIs**

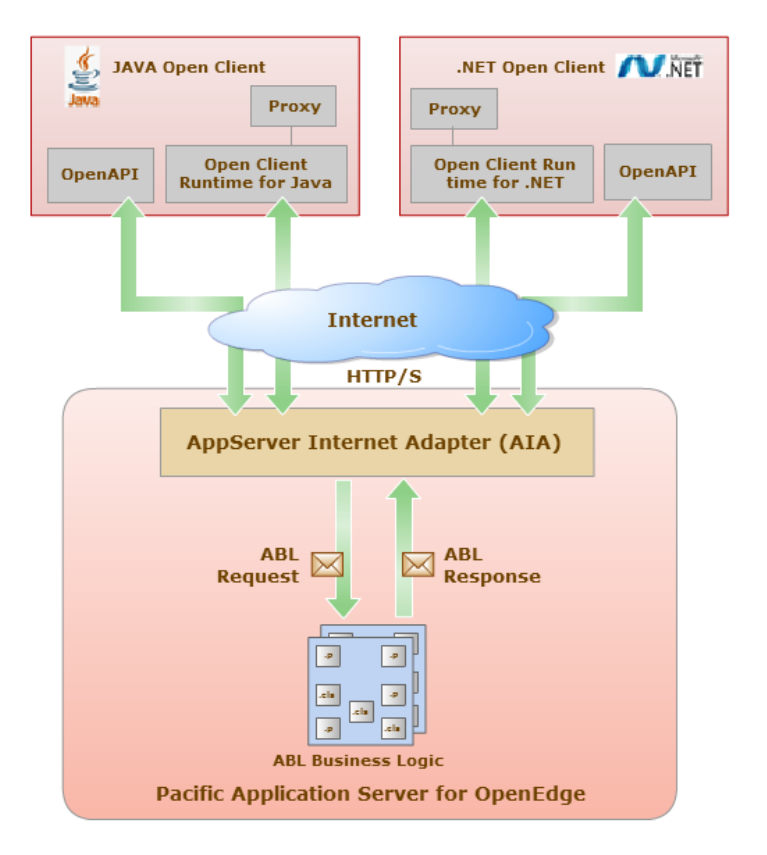

# **Inne metody integracji/dostępu do zewnętrznych aplikacji**

- **.NET natywny dostęp do komponentów w PAS4OE**
- **XML metody ABL zapisu i odczytu danych**
- **Sonic ESB**
- **Sonic MQ**
- **Sokety komunikacja między 2 procesami**

# **MGALEOS**

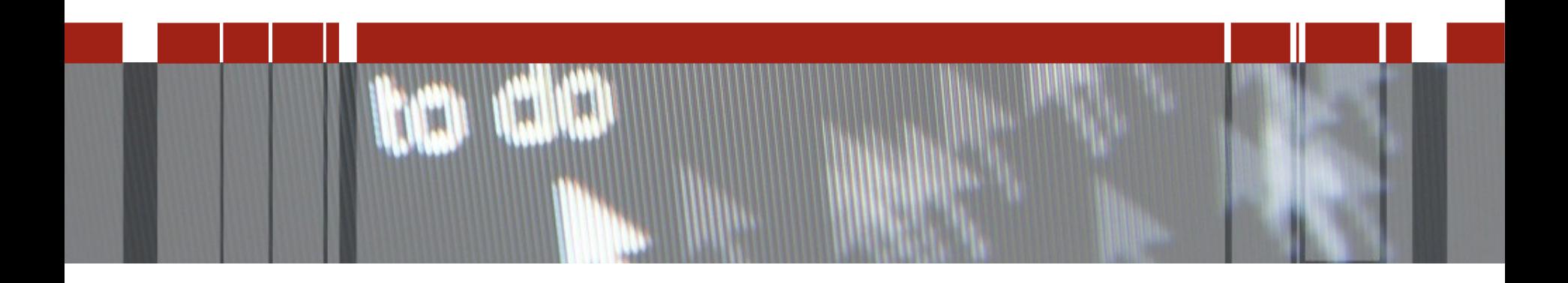

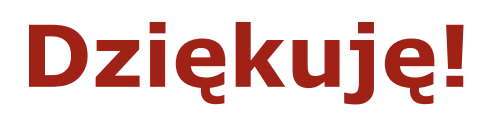

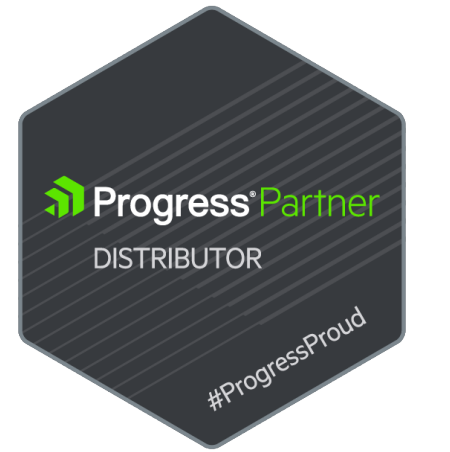

#### **Kontakt**

- Piotr Tucholski
- Mobile: +48 604 236 266
- piotr.tucholski@galeos.eu

**Kiedy: 22. 09. 2016**

**Czas: Czy odpowiada Wam godz 12:30?**

Gdzie: Do ustalenia - Sofitel jest całkowicie "zabukowany"

#### **Tematy:**

**Progress Corticon – Wprowadzenie do Business Rules Automation**

**DBA Tips & Tricks - DSA Type II**